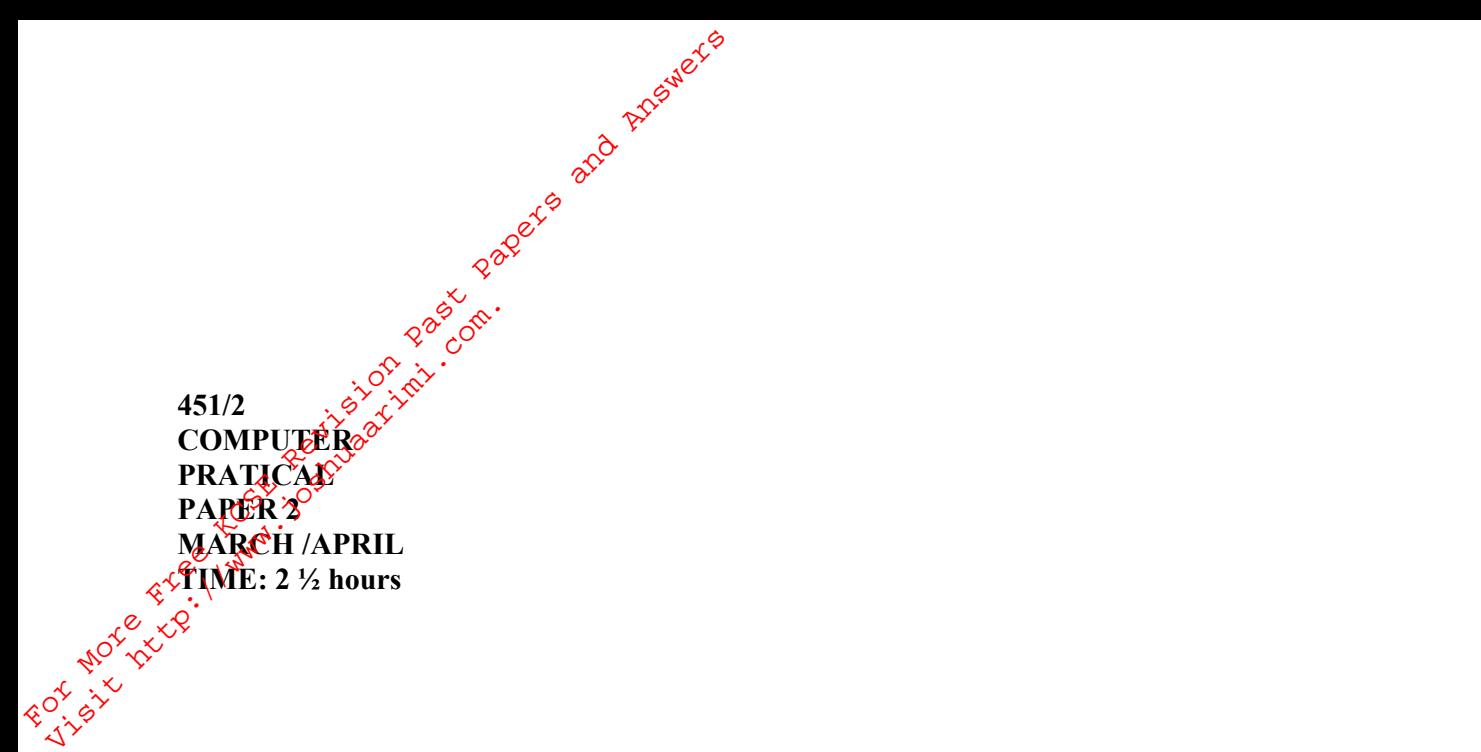

# **RACHUONYO SOUTH DISTRICT JOINT EVALUATION TEST**

### *Kenya Certificate of Secondary Education (K.C.S.E.)*

**Computer Paper 2**

#### **INSTRUCTIONS TO CANDIDATE**

- *Answer All questions*
- *All answers must be saved in your diskettes! Removable device*
- *Insert your name and index number as headers on all your documents*
- *Make a print out of the answers on the answer sheets provided*
- *Hand in the print outs and the diskette*

*This paper consists of 4 printed pages. Candidates should check to ascertain that all papers are printed as indicated and that no questions are missing*

*© RACH – 2011 Form Four Computer Studies 451/2* 1

Tips on passing KCSE subscribe freely @ http://www.joshuaarimi.com Connect with Joshua Arimi on facebook.

#### **Question 1.**

**Solution** 1.  $\frac{d^2}{dx^2}$  and  $\frac{d^2}{dx^2}$  microsoft word question.

1. Create the document below and save it as letters. (13 mks) Letters

Letters are a form of communication between business and their customers as well as citizens and the public authorities.

 $\frac{6}{3}$ <br>Being ambassadors of their senders, letters are expected to represent them as efficiently and success fully as possible. To do so they should be types on good quality paper, have an elegant appearance, and be written in good and simple language. **Question 1.** Microsoft wordcalustion.<br>
1. Create the document below and save<br>
Letters  $\frac{2}{3}$ <br>
Letters are a form of communication by public authorities.<br>
Being ambassadors of their senders, less successfully as possib

Letters are classified into three kinds: BUSINESS. PERSPONAL, and CIVIL SERVICE. Business letters are being dealt with on pages 105-253, Personal letters on pages 172-173 and Civil Service letters on pages 174-175.

#### **Styles of display**

Fisit Motesteel

Business letters can be displayed in any one of the following styles:

The Block, the Semi-blocked and the Indented.

Of these the 'blocked' is the most popular owing to its simplicity, since all lines of the letter starts at the left-hand margin, thereby saving valuable time. (This is the style chosen for the instructions that follow below; the other two styles are being dealt with in the later pages.)

Parts of the letter.

The business letter is composed of the thllowing seven basic parts: (1) Printed Heading, (2) Date. (3) Inside name and address, (4) Salutation, (5) Body of letter, (6) Complimentary close. (7) Signature.

Other parts which may appear in a letter are: (I) Reference initials, (2) 'Subject' Line. (3) 'attention' line, (4) "Enclosure' line, (5) 'Copy circulated to' line (6) Postscript, (7)

Special notations.

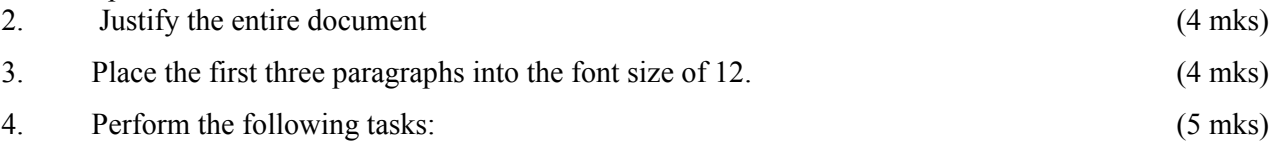

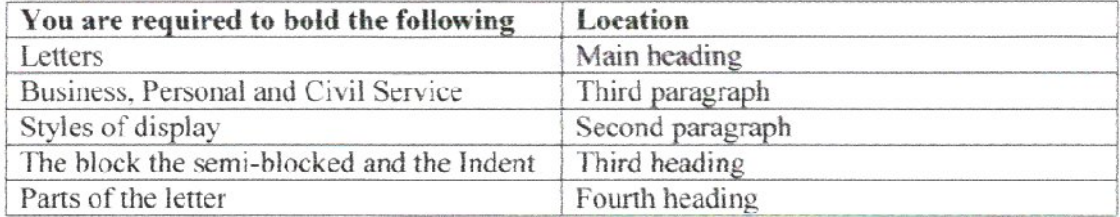

5. Place the heading "Letters" in the font size 18' (1mk)

## 6. Place the word ambassadors" and the sentence beginning with 'This is the style chosen..." in italics. (1mk)

*© RACH – 2011 Form Four Computer Studies 451/2* 2

 $\gamma^2$  Enter 12 spaces between the heading "Styles of display" and the paragraph above. (3mks) 8. In the space created  $\frac{d}{d}$  at ext box of I .2' height and 5" width (make sure the box is centered horizontally). (4mks) 9. Type the following in the box.  $(4mks)$ 7. Enter 12 spaces between the heading of production of the space created draw a text box contered horizontally).<br>
9. Type the forthwang in the box.<br>  $\frac{1}{800}$  and  $\frac{1}{800}$  and  $\frac{1}{800}$  and  $\frac{1}{800}$  and  $\frac{1}{8$ 9. Type the following<br>  $\frac{2}{3}$  s  $\frac{6}{3}$  s  $\frac{6}{3}$  s  $\frac{6}{3}$  s  $\frac{6}{3}$  s  $\frac{6}{3}$  s  $\frac{6}{3}$  s  $\frac{6}{3}$  s  $\frac{6}{3}$  s  $\frac{6}{3}$  s  $\frac{6}{3}$  s  $\frac{6}{3}$  s  $\frac{6}{3}$  s  $\frac{6}{3}$  s  $\frac{6}{3}$  s  $\frac{6}{3}$  s  $\frac{6}{$ 

Business letters depending on their length, can be typed on three sizes of paper:

A4 for ordinary-length letters, A5 for small-length letters, and two-thirds A4 for medium-length.

N .B. The heading should be centered, bold and have the font size of 16. leave the rest in the font size of 10.

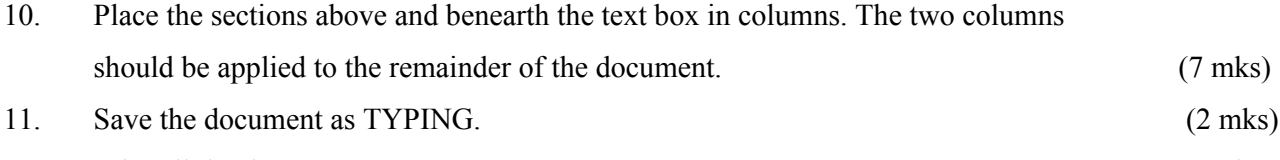

12. Print all the documents. (2 mks)

#### **Question 2**

Microsoft excel question.

As administrator of the Garden Hardware Company you are expected to use spreadsheet to produce accurately monthly sales statistics for each sales area.

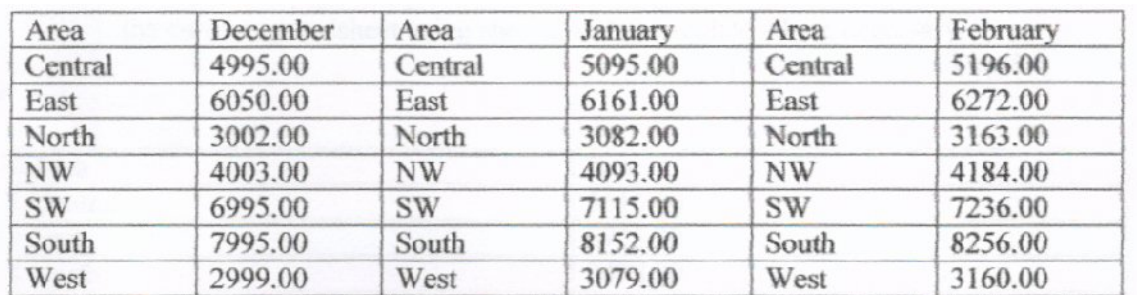

#### 1. Set up the spreadsheet file that shows

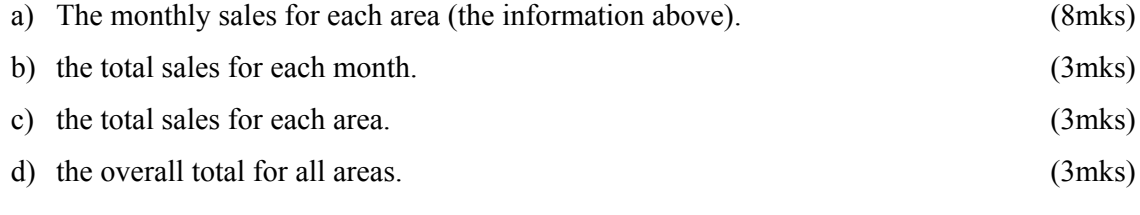

$$
\mathbb{O}~RACH-2011
$$

Form Four 3 6 Computer Studies 451/2

Tips on passing KCSE subscribe freely @ http://www.joshuaarimi.com nect with Joshua Arimi on facebook.

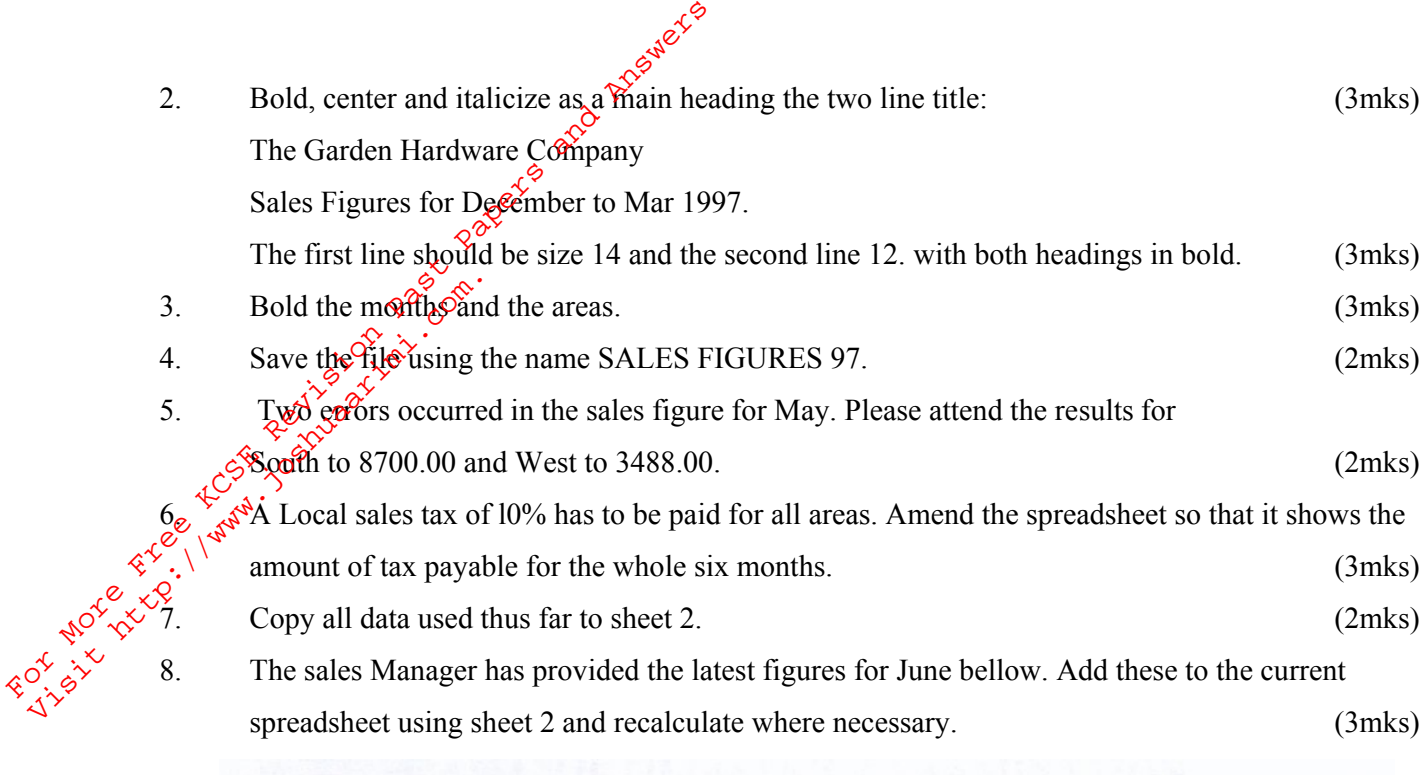

spreadsheet using sheet 2 and recalculate where necessary. (3mks)

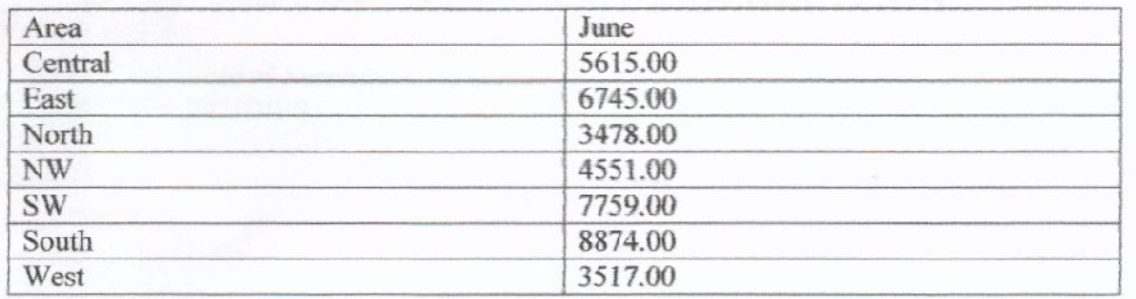

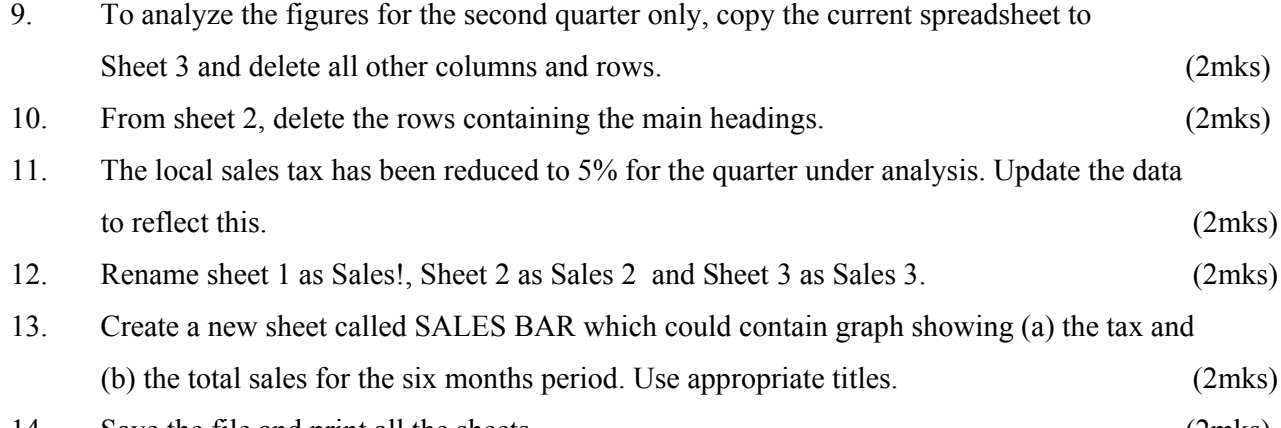

14. Save the file and print all the sheets. (2mks)

*© RACH – 2011 Form Four Computer Studies 451/2* 4